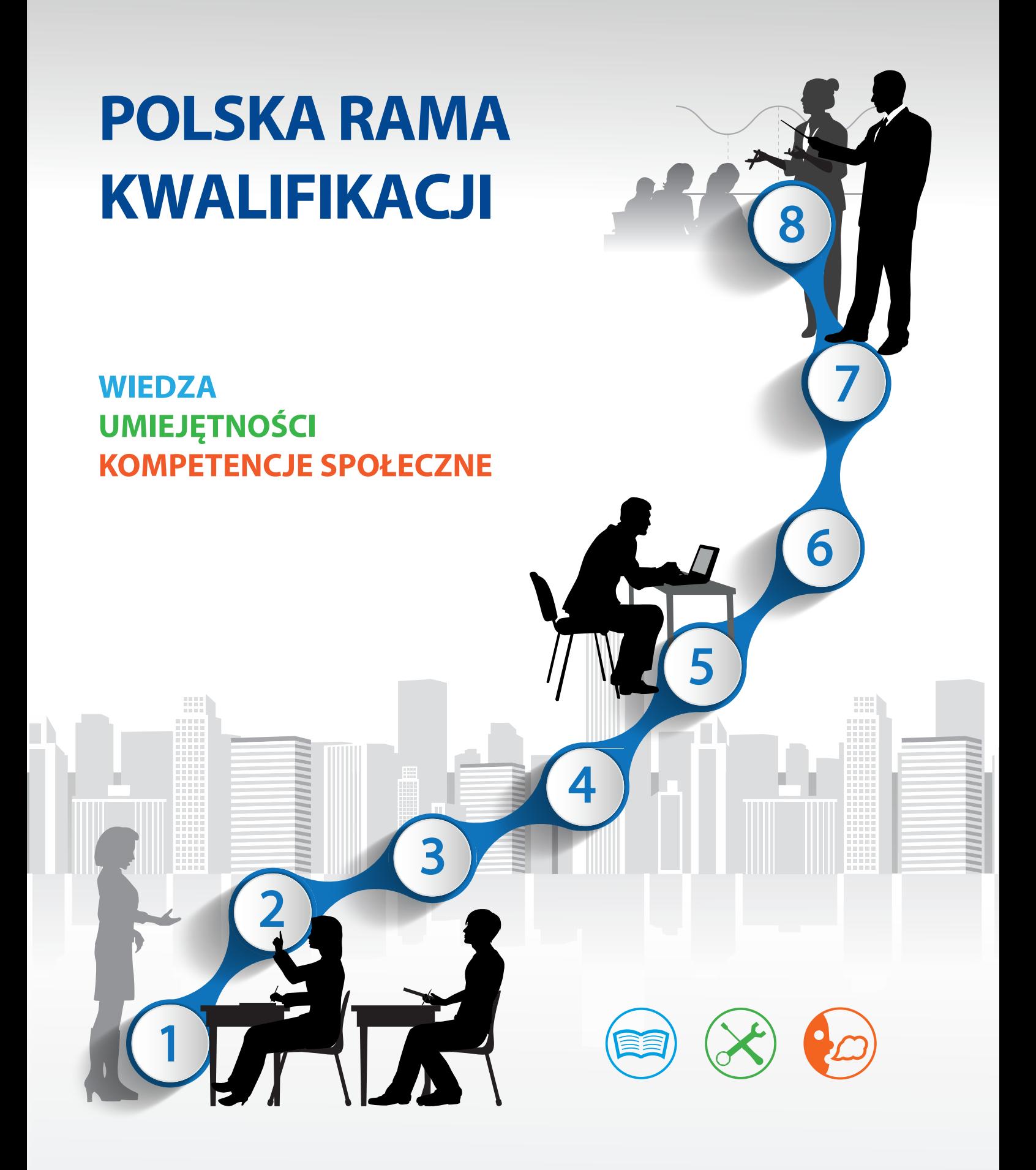

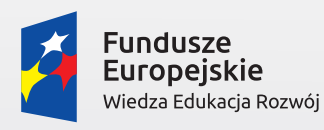

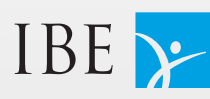

kwalifikacje<br>dla każdego

Unia Europejska Europejski Fundusz Społeczny

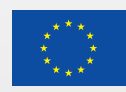

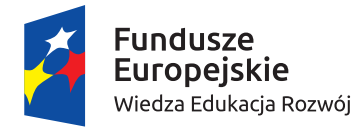

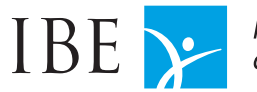

kwalifikacje<br>dla każdego

Unia Europejska Europejski Fundusz Społeczny

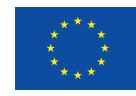

# **POLSKA RAMA KWALIFIKACJI**

Warszawa 2017

Autorzy: *dr Agnieszka Chłoń-Domińczak dr Stanisław Sławiński prof. dr hab. inż. Andrzej Kraśniewski dr hab. Ewa Chmielecka, prof. SGH*

Konsultacje merytoryczne: *dr hab. Zbigniew Marciniak, prof. UW dr Tomasz Saryusz-Wolski dr Gabriela Ziewiec-Skokowska*

Koordynacja składu i druku: *Emilia Danowska-Florczyk*

© Copyright by: Instytut Badań Edukacyjnych, Warszawa 2017

Skład, druk: *ViW Studio Wiktor Krawczyński ul. Szkolna 3 05-530 Dobiesz*

*Instytut Badań Edukacyjnych ul. Górczewska 8 01-180 Warszawa tel. +48 22 241 71 00; www.ibe.edu.pl*

*Publikacja współfinansowana przez Unię Europejską ze środków Europejskiego Funduszu Społecznego w ramach projektu: "Wspieranie realizacji I etapu wdrażania Zintegrowanego Systemu Kwalifikacji na poziomie administracji centralnej oraz instytucji nadających kwalifikacje i zapewniających jakość nadawania kwalifikacji".*

*Egzemplarz bezpłatny*

#### **Wprowadzenie**

Modernizacja polskich kwalifikacji rozpoczęta uchwaleniem ustawy z 22 grudnia 2015 r. o Zintegrowanym Systemie Kwalifikacji (Dz.U. 2016 poz. 64) polega na przyjęciu wspólnych zasad dotyczących kwalifikacji funkcjonujących w różnych obszarach. Na zintegrowany system składają się z jednej strony te elementy, które funkcjonują już w polskim życiu społecznym i gospodarczym, a z drugiej strony nowe instrumenty umożliwiające efektywną integrację całego systemu, z których najważniejsze to Polska Rama Kwalifikacji (PRK) i Zintegrowany Rejestr Kwalifikacji (ZRK), w którym są wszystkie kwalifikacje włączone do zintegrowanego systemu. Wszystkie kwalifikacje włączone do zintegrowanego systemu mają także przypisany poziom Polskiej Ramy Kwalifikacji (poziom PRK).

Prace nad Polską Ramą Kwalifikacji rozpoczęły się w 2008 r. wraz z realizacją projektu "Opracowanie bilansu kwalifikacji i kompetencji dostępnych na rynku pracy w Polsce oraz modelu Krajowych Ram Kwalifikacji", stanowiącego pierwszy etap prac nad systemem kwalifikacji w Polsce. Eksperci pracujący w projekcie zaproponowali pierwsze zapisy charakterystyk poziomów kwalifikacji, obejmujących zapisy uniwersalne, ale również zapisy PRK dotyczące edukacji ogólnej, wyższej oraz zawodowej. Ekspercka propozycja PRK zawierała 7 poziomów, tj. pierwotnie nie została przedstawiona propozycja poziomu piątego. Propozycja ta zakładała dwustopniową konstrukcję PRK.

W ramach kolejnego etapu prac ekspercka propozycja, rozbudowana do ośmiopoziomowej struktury została poddana weryfikacji, zarówno przez ekspertów, jak i przez partnerów społecznych w ramach zainicjowanej w lutym 2011 r. debaty dotyczącej Polskiej Ramy Kwalifikacji. W trakcie dyskusji w grupach tematycznych dyskutowano m.in. o:

- terminologii oraz zapewnieniu spójności języka, jakim opisywane są elementy systemu kwalifikacii,
- zagadnieniach związanych ze strukturą PRK,
- sposobie opisywania poziomów kwalifikacji PRK,
- zapisach poszczególnych składników opisu poziomów kwalifikacji.

Uwagi i zastrzeżenia zgłaszane w trakcie tych dyskusji przyczyniły się znacząco do kształtu Polskiej Ramy Kwalifikacji. Były one przedmiotem dalszych prac eksperckich prowadzonych w Instytucie Badań Edukacyjnych. Brali w nich udział: dr Agnieszka Chłoń-Domińczak, prof. Ewa Chmielecka, prof. Andrzej Kraśniewski, dr Stanisław Sławiński, przy wsparciu asystenckim Moniki Parys. Ponadto, efekty prac konsultowali Horacy Dębowski, prof. Zbigniew Marciniak, dr Tomasz Saryusz-Wolski, Wojciech Stęchły, Katarzyna Trawińska-Konador, Agnieszka Szymczak oraz dr Gabriela Ziewiec. Opisy charakterystyk poziomów typowych dla kształcenia i szkolenia zawodowego były opracowane z wykorzystaniem inspiracji zawartych w ekspertyzie dr Krystyny Lelińskiej oraz Macieja Gruzy.

Opracowana w połowie 2012 r. wersja charakterystyk poziomów była poddana weryfikacji w ramach prac grup roboczych zajmujących się przypisywaniem poziomów PRK do kwalifikacji (w latach 2012–2013), a następnie w ramach prac nad sektorowymi ramami kwalifikacji (w latach 2013–2014). Zapisy PRK dotyczące edukacji ogólnej były weryfikowane przez ekspertów pracujących nad podstawą programową edukacji ogólnej.

Finalne zapisy PRK są zatem wynikiem prac prowadzonych przez wiele osób w okresie 7 lat. Tak długi czas wynikał z potrzeby wypracowania ustaleń uwzględniających specyfikę polskiego systemu kwalifikacji, a także doświadczenia przedstawicieli świata edukacji i rynku pracy, tak aby PRK mogła stanowić dobrą podstawę do identyfikacji poziomów kwalifikacji w systemie obejmującym kwalifikacje uzyskiwane zarówno w systemie edukacji formalnej, jak i pozaformalnej oraz w wyniku uczenia się nieformalnego.

Autorzy wyrażają podziękowanie wszystkim osobom i środowiskom, które wniosły wkład w tworzenie Polskiej Ramy Kwalifikacji.

#### **Struktura Polskiej Ramy Kwalifikacji**

W PRK, podobnie jak w Europejskiej Ramie Kwalifikacji (ERK), wyróżnia się osiem poziomów kwalifikacji. Każdy z poziomów PRK został scharakteryzowany za pomocą ogólnych stwierdzeń dotyczących efektów uczenia się, wymaganych dla kwalifikacji danego poziomu. Dla określania poziomu PRK nie ma znaczenia, czy wymagane dla kwalifikacji efekty uczenia się są osiągane w ramach zorganizowanej edukacji czy w inny sposób.

Charakterystyki poziomów PRK odnoszą się do pełnego spektrum wymaganych dla kwalifikacji efektów uczenia się, to znaczy do wiedzy, umiejętności oraz kompetencji społecznych. Charakterystyki kolejnych poziomów PRK odzwierciedlają coraz wyższe wymagania w tych zakresach.

Unikatowym polskim rozwiązaniem w PRK są dwustopniowe charakterystyki poziomów. Charakterystyki poziomów pierwszego stopnia (uniwersalne) dotyczą wszystkich rodzajów edukacji. Stanowią one załącznik do ustawy o Zintegrowanym Systemie Kwalifikacji.

Są one następnie rozwijane w charakterystyki poziomów drugiego stopnia:

- charakterystyki typowe dla kwalifikacji o charakterze ogólnym, ustalone rozporządzeniem Ministra Edukacji Narodowej z dnia 13 kwietnia 2016 r.,
- charakterystykę typową dla kwalifikacji uzyskiwanych po uzyskaniu kwalifikacji pełnej na poziomie 4, ustaloną rozporządzeniem Ministra Edukacji Narodowej oraz Ministra Nauki i Szkolnictwa Wyższego z dnia 17 czerwca 2016 r.,
- charakterystyki typowe dla kwalifikacji uzyskiwanych w ramach szkolnictwa wyższego, ustalone rozporządzeniem Ministra Nauki i Szkolnictwa Wyższego z dnia 26 września 2016 r.,
- charakterystyki typowe dla kwalifikacji o charakterze zawodowym, ustalone rozporządzeniem Ministra Edukacji Narodowej z dnia 13 kwietnia 2016 r.

Charakterystyki poziomów pierwszego i drugiego stopnia należy czytać łącznie.

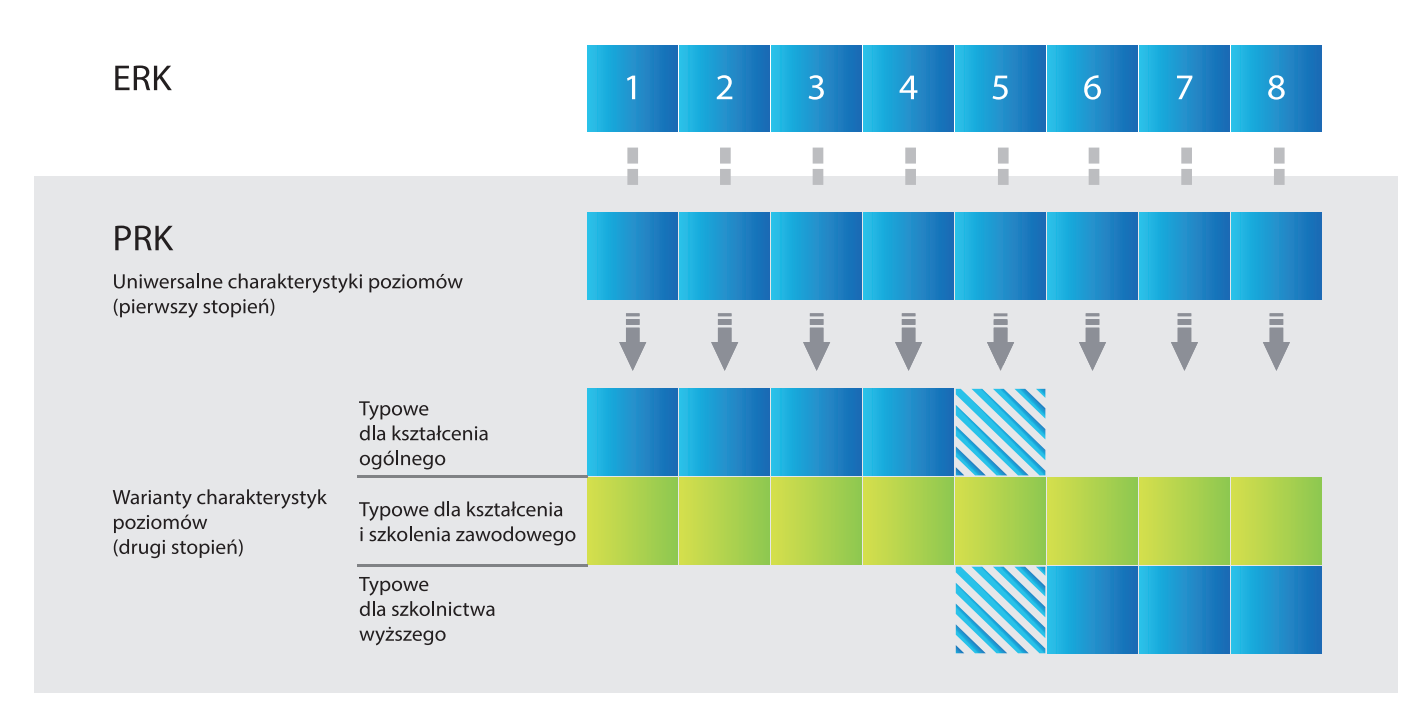

#### **Strukturę Polskiej Ramy Kwalifikacji przedstawia rysunek.**

*Źródło*: opracowanie własne.

# **Charakterystyki I stopnia (uniwersalne) Polskiej Ramy Kwalifikacji – poziomy 1–8**

### **Zapisy – wiedza, umiejętności, kompetencje społeczne – należy odnosić do określonej dziedziny uczenia się lub działalności zawodowej**

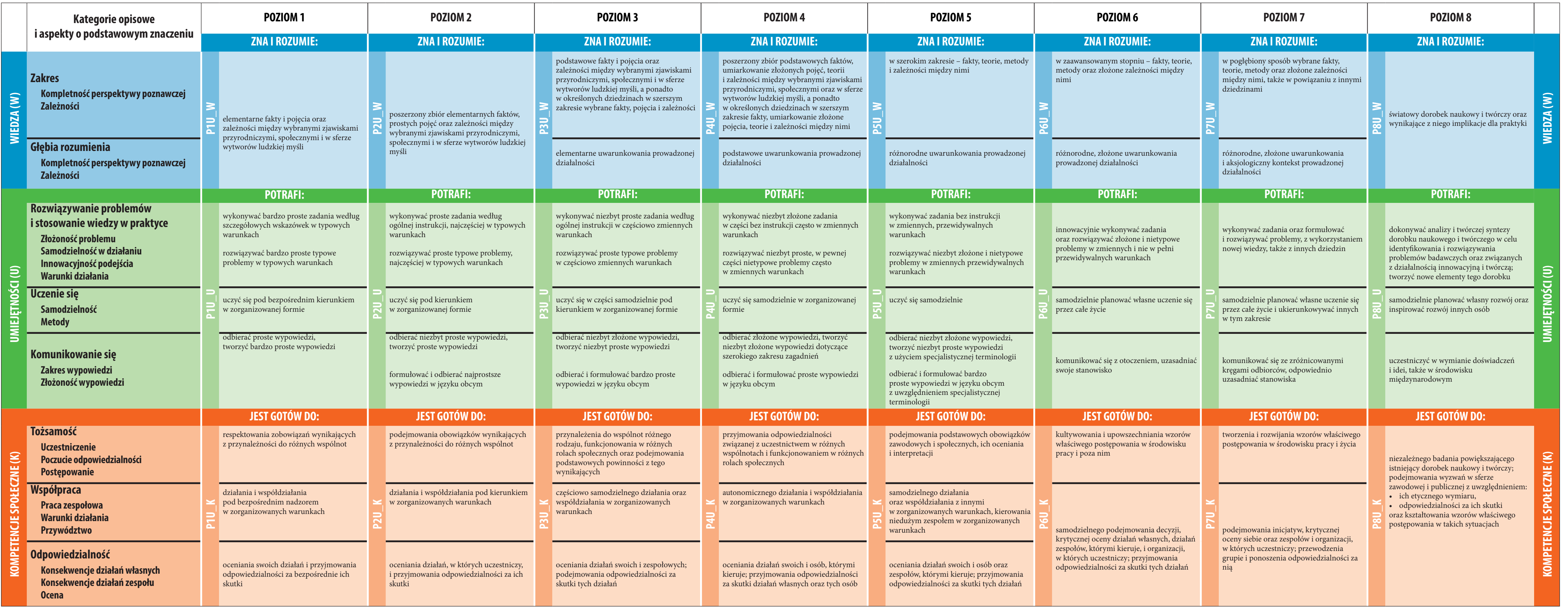

# **Charakterystyki I stopnia (uniwersalne) Polskiej Ramy Kwalifikacji – poziomy 1–8**

**Zapisy – wiedza, umiejętności, kompetencje społeczne – należy odnosić do określonej dziedziny uczenia się lub działalności zawodowej**

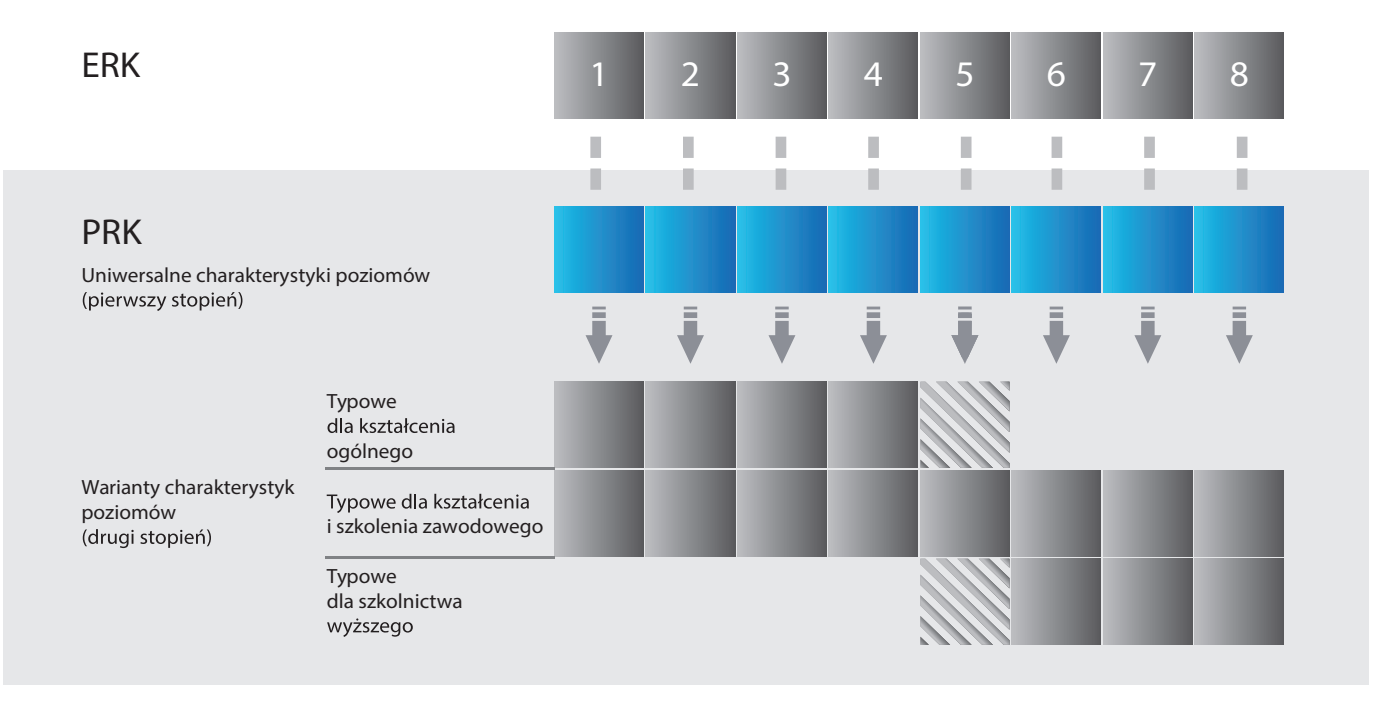

# **Charakterystyki II stopnia Polskiej Ramy Kwalifikacji typowe dla kwalifikacji o charakterze ogólnym – poziomy 1–4**

**Zapisy – wiedza, umiejętności, kompetencje społeczne – należy odnosić do uczenia się w określonym zakresie wykształcenia ogólnego**

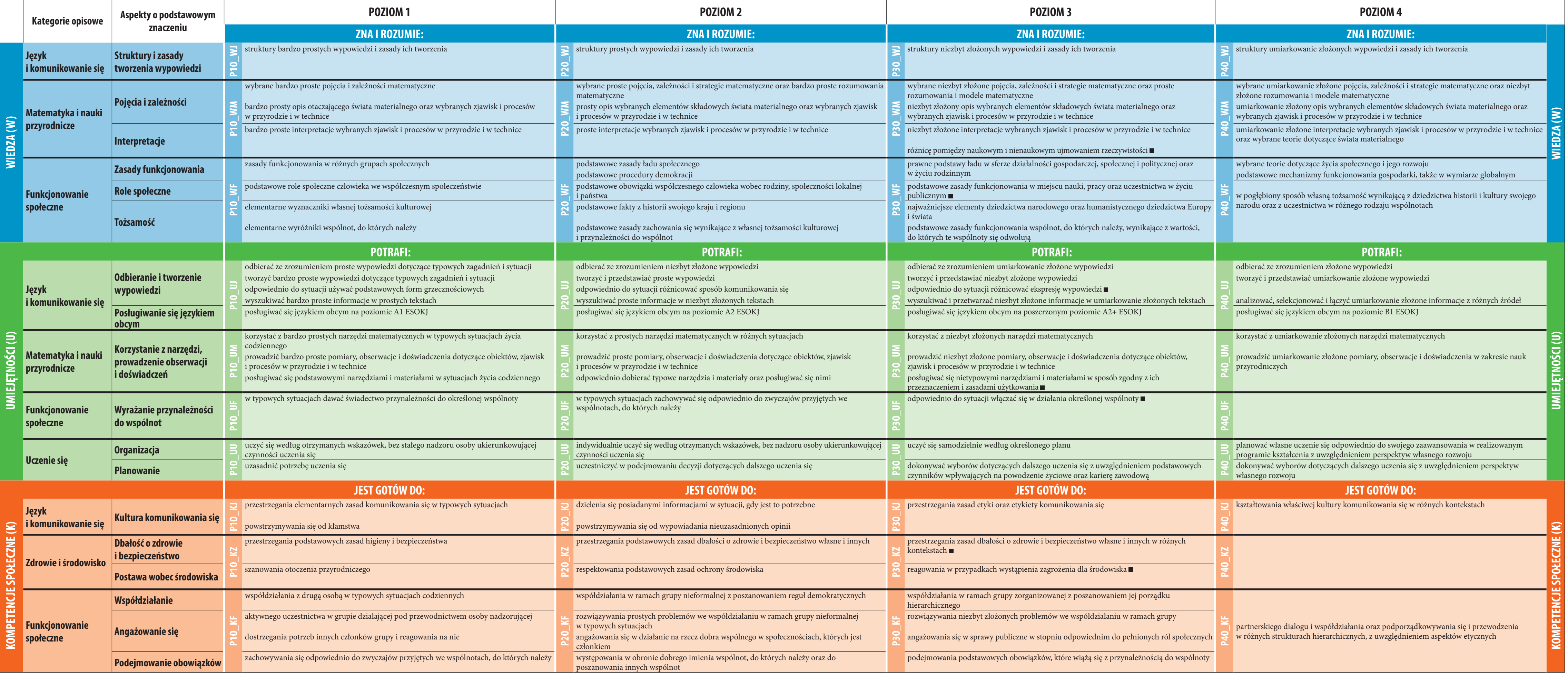

odpowiednio do specyfiki poszczególnych kwalifikacji zapis odnosi się także do kolejnych poziomów PRK

# **Charakterystyki II stopnia Polskiej Ramy Kwalifikacji typowe dla kwalifikacji o charakterze ogólnym – poziomy 1–4**

#### **Zapisy – wiedza, umiejętności, kompetencje społeczne – należy odnosić do uczenia się w określonym zakresie wykształcenia ogólnego**

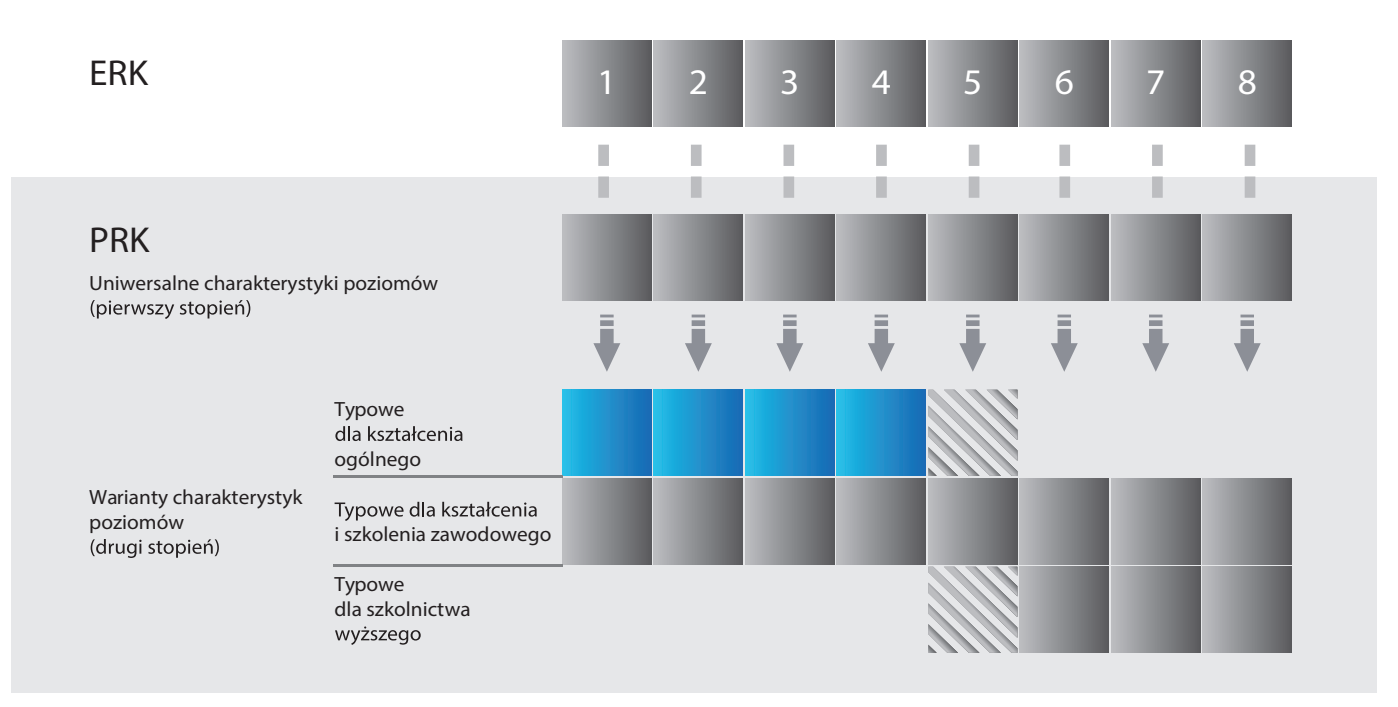

# **Charakterystyka II stopnia Polskiej Ramy Kwalifikacji typowa dla kwalifikacji uzyskiwanych po uzyskaniu kwalifikacji pełnej na poziomie 4 – poziom 5**

**Zapisy – wiedza, umiejętności, kompetencje społeczne – należy odnosić do uczenia się w określonym zakresie wykształcenia ogólnego lub wyższego**

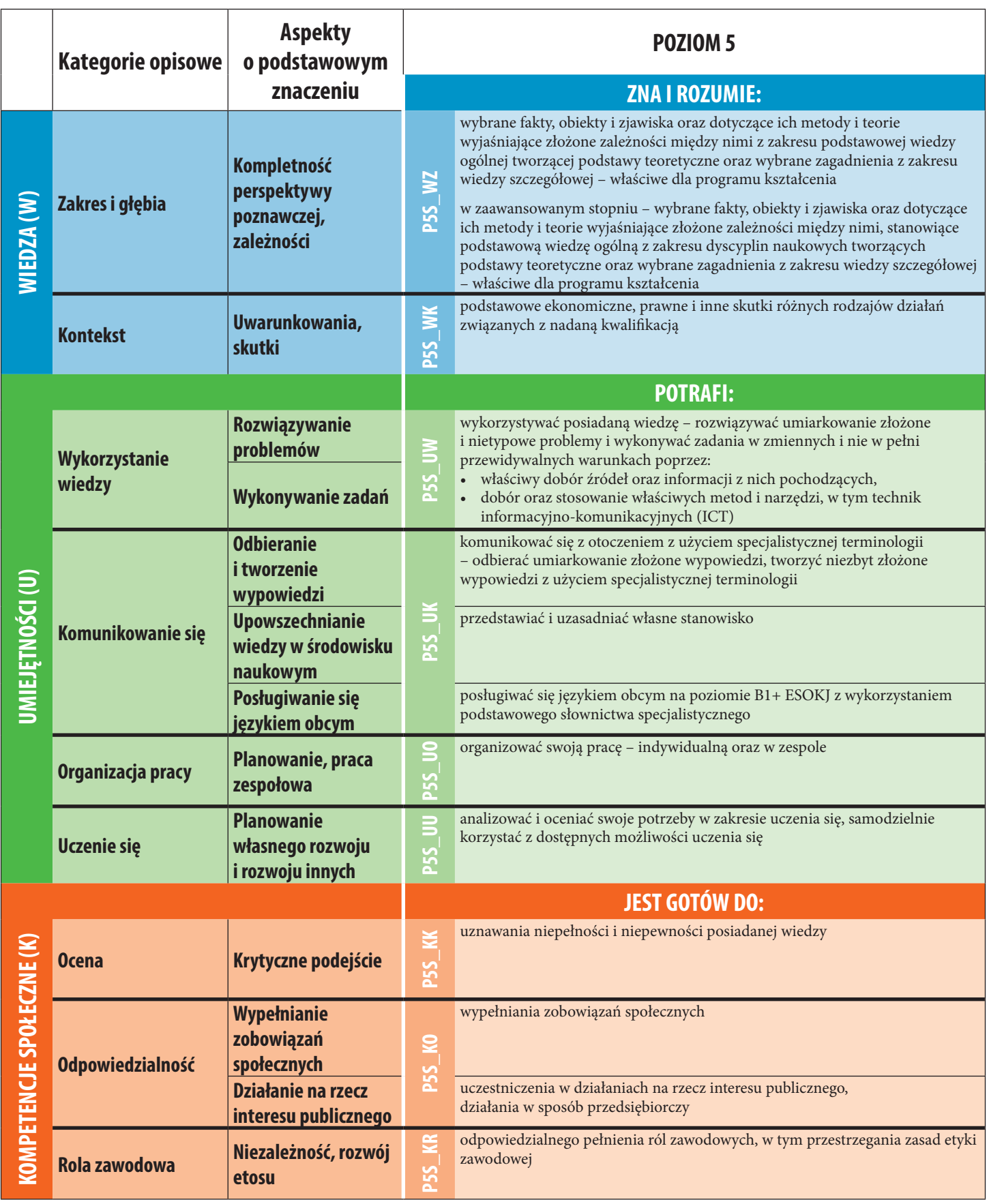

# **Charakterystyka II stopnia Polskiej Ramy Kwalifikacji typowa dla kwalifikacji uzyskiwanych po uzyskaniu kwalifikacji pełnej na poziomie 4 – poziom 5**

#### **Zapisy – wiedza, umiejętności, kompetencje społeczne – należy odnosić do uczenia się w określonym zakresie wyższego wykształcenia**

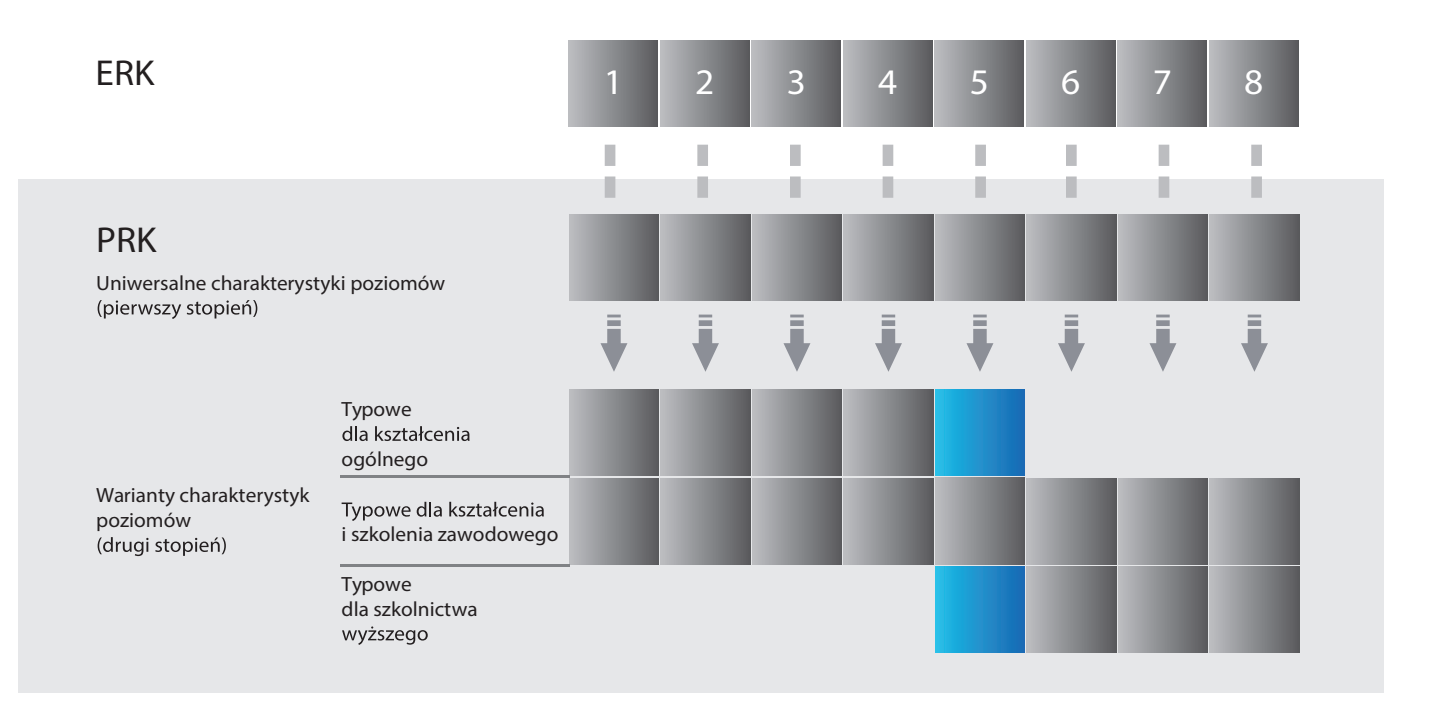

#### **Charakterystyki II stopnia Polskiej Ramy Kwalifikacji typowe dla kwalifikacji uzyskiwanych w ramach szkolnictwa wyższego – poziomy 6–8 Zapisy – wiedza, umiejętności, kompetencje społeczne – należy odnosić do uczenia się w określonym zakresie wyższego wykształcenia**

• zagadnienia ogólne i wybrane zagadnienia szczegółowe właściwe dla scypliny naukowej lub artystycznej

ne trendy rozwojowe dyscyplin naukowych lub artystycznych nych dla programu kształcenia

dologię badań naukowych

amentalne dylematy współczesnej cywilizacji

omiczne, prawne i inne istotne uwarunkowania działalności wczej

- przystywać wiedzę z różnych dziedzin nauki lub sztuki do twórczego tyfikowania, formułowania i innowacyjnego rozwiązywania onych problemów lub wykonywania zadań o charakterze
- wczym, a w szczególności:
- finiować cel i przedmiot badań, formułować hipotezę badawczą zwijać metody, techniki i narzędzia badawcze oraz twórczo je osować
- hioskować na podstawie wyników badań

ferować wyniki prac badawczych do sfery gospodarczej i społecznej

vszechniać wyniki badań, także w formach popularnych

stniczyć w dyskursie naukowym

igiwać się językiem obcym w stopniu umożliwiającym uczestnictwo iędzynarodowym środowisku naukowym i zawodowym

pwać i realizować indywidualne i zespołowe przedsięwzięcie wcze lub twórcze, także w środowisku międzynarodowym

samodzielnie planować i działać na rzecz własnego rozwoju oraz rować i organizować rozwój innych osób

cowywać programy kształcenia lub szkolenia i realizować je korzystaniem nowoczesnych metod i narzędzi

zcznej oceny dorobku uprawianej dyscypliny naukowej krytycznej oceny własnego wkładu w rozwój tej dyscypliny wania znaczenia wiedzy w rozwiązywaniu problemów poznawczych ktycznych

ełniania zobowiązań społecznych badaczy i twórców

owania działania na rzecz interesu publicznego enia i działania w sposób przedsiębiorczy

rzymania i rozwijania etosu środowisk badawczych i twórczych,

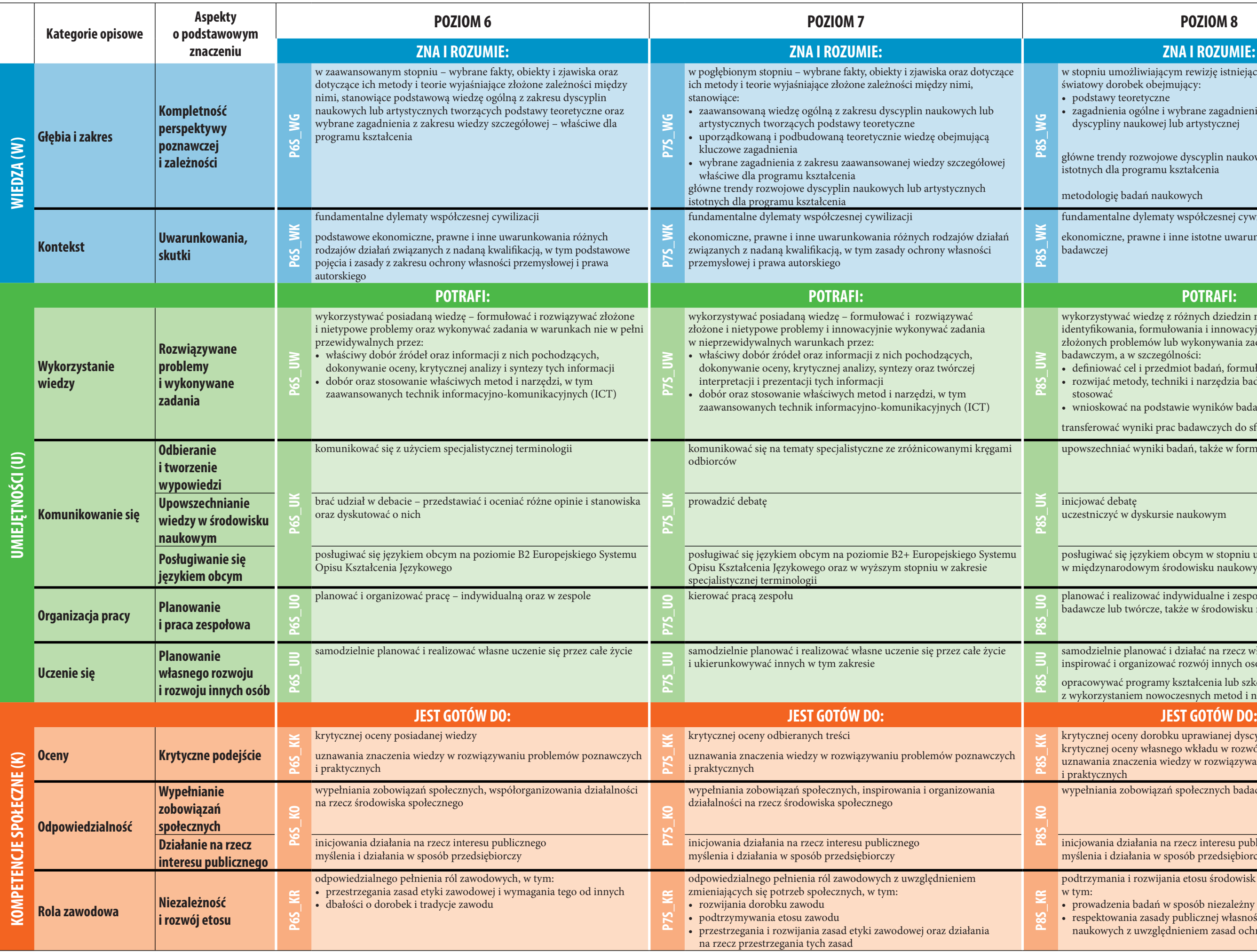

pniu umożliwiającym rewizję istniejących paradygmatów – towy dorobek obejmujący:

dstawy teoretyczne

• prowadzenia badań w sposób niezależny

• respektowania zasady publicznej własności wyników badań

ukowych z uwzględnieniem zasad ochrony własności intelektualnej

### **Charakterystyki II stopnia Polskiej Ramy Kwalifikacji typowe dla kwalifikacji uzyskiwanych w ramach szkolnictwa wyższego – poziomy 6–8**

**Zapisy – wiedza, umiejętności, kompetencje społeczne – należy odnosić do uczenia się w określonym zakresie wyższego wykształcenia**

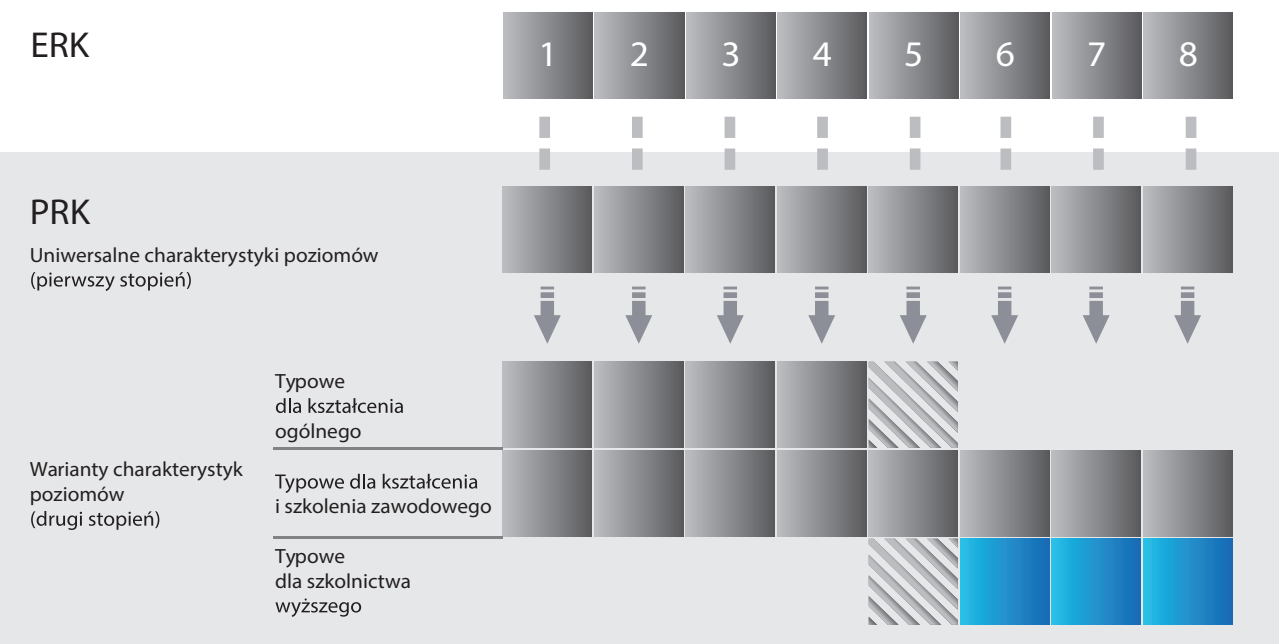

### **Charakterystyki II stopnia Polskiej Ramy Kwalifikacji typowe dla kwalifikacji o charakterze zawodowym – poziomy 1–8 Zapisy – wiedza, umiejętności, kompetencje społeczne – należy odnosić do określonej działalności zawodowej**

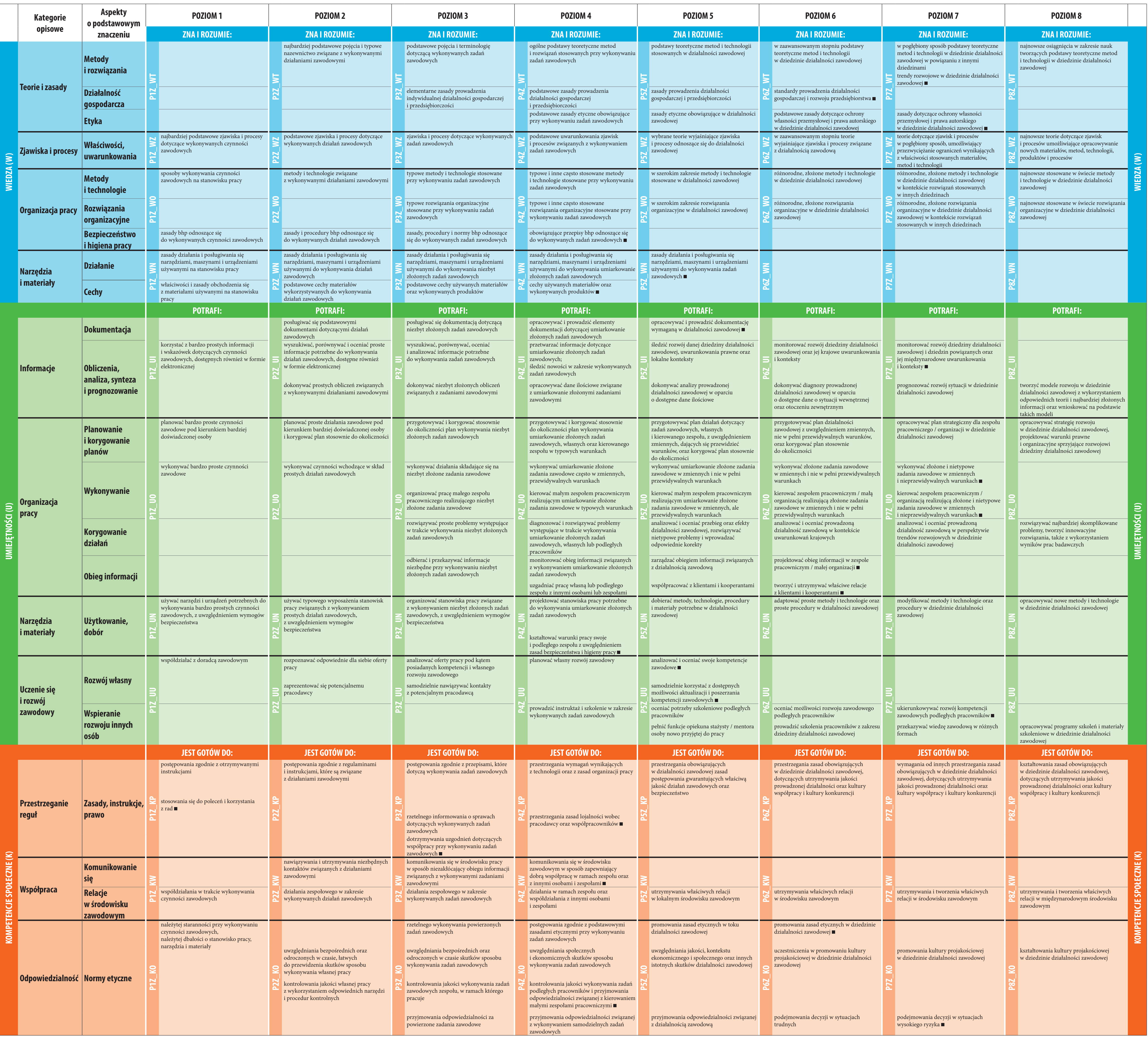

odpowiednio do specyfiki poszczególnych kwalifikacji zapis odnosi się także do kolejnych poziomów PRK

# **Charakterystyki II stopnia Polskiej Ramy Kwalifikacji typowe dla kwalifikacji o charakterze zawodowym – poziomy 1–8**

# **Zapisy – wiedza, umiejętności, kompetencje społeczne – należy**

**odnosić do określonej działalności zawodowej**

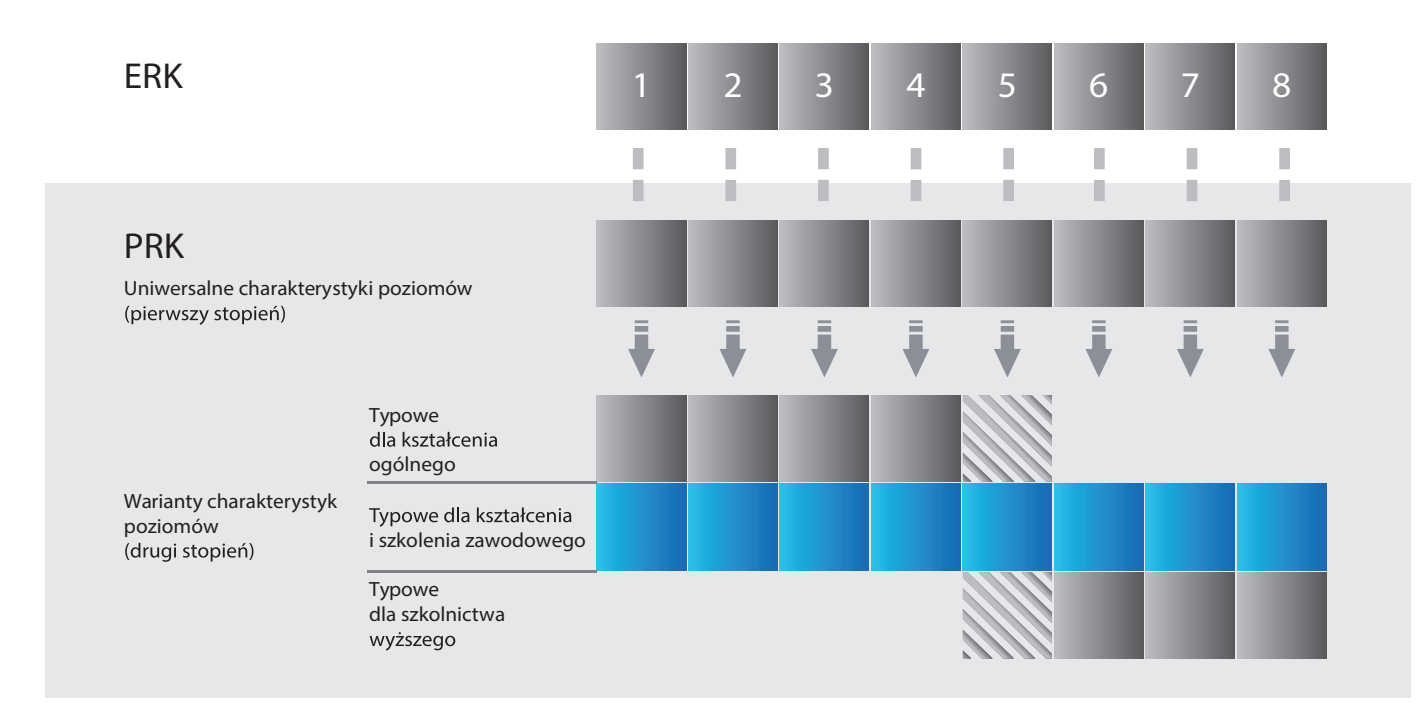